# Lesson 4 **Column family, RC, ORC, Parquet and Tabular Data Stores**

### **Columnar Data Store**

- A way to implement a schema is the divisions into columns
- Storage of each column, successive values is at the successive memory addresses

#### **Columnar Data Store**

- Analytics processing (AP) In-memory uses columnar storage in memory
- A pair of row-head and column-head is a key-pair. The pair accesses a field in the table**.**

#### Column Data Store

• All values in successive fields in a column consisting of multiple rows save at consecutive memory addresses. This enables fast accesses during in-memory analytics, which includes CPU accesses and analyses

### Column family Big-Data

- A storage in logical groups of column families
- May be similar to columns of sparse matrix
- Use a pair of row and column keys to access fields in the columns

**Examples of Column Family Data Store**

- HBase, BigTable, HyperTable and Cassandra
- The following example explains a column-family data store and why On-line Analytics Processing (OLAP) is fast in-memory column data store in memory:

#### **Figure 3.6 Fields in columnar storage and addresses in memory**

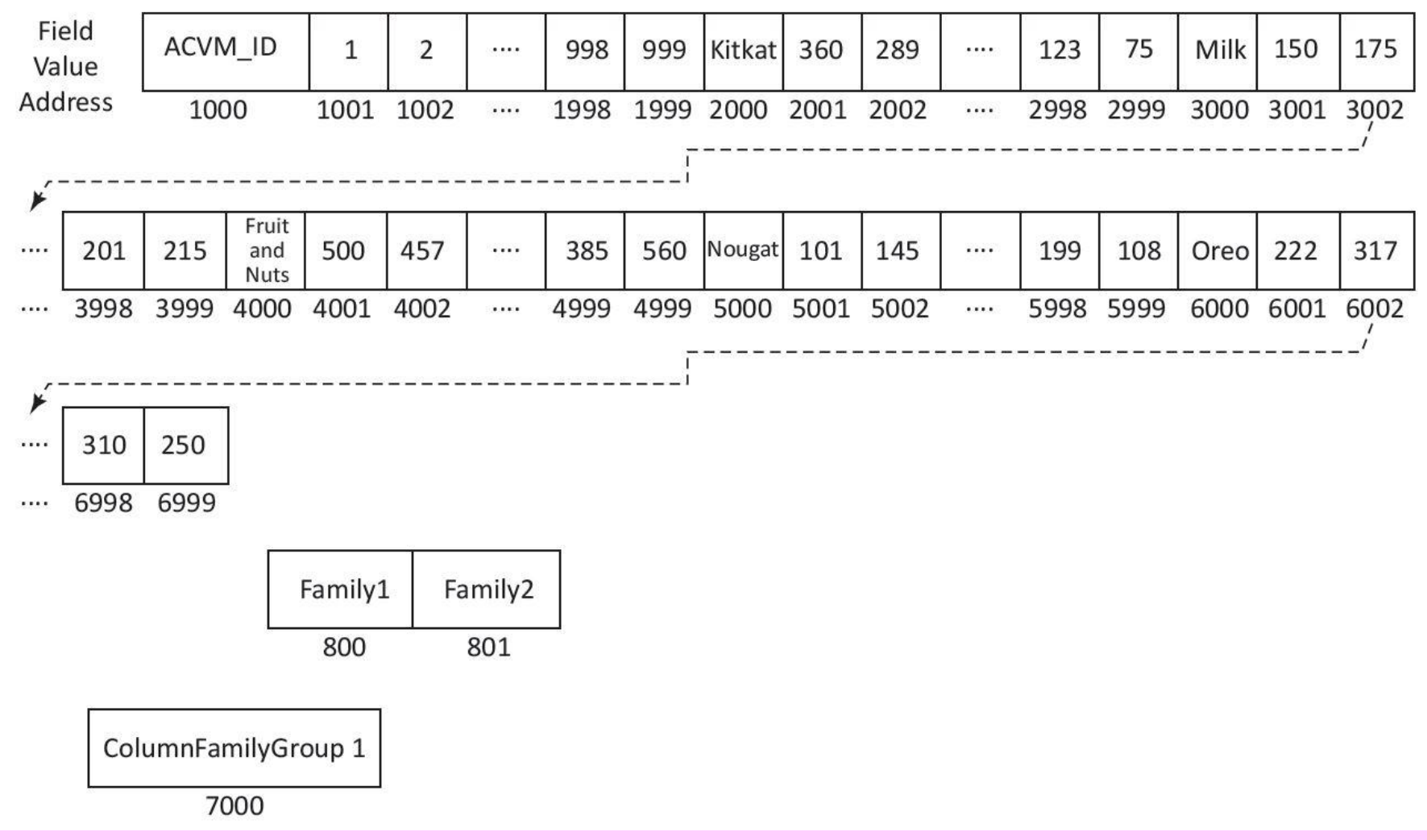

### **Table 3.3 Each day's sales of chocolates on 999 ACVMs**

• Columns in Table 3.3 for KitKat and Milk form a group as one family. Columns for Fruit and Nuts, Nougat, and Oreo form a group as second family

### **Table 3.3 Each day's sales of chocolates on 999 ACVMs**

• The key for one family is 'Popular Flavours Family' and second family is 'Costly Flavours Family'. The keys of column families can save at the addresses 800, 801, ....

### **Sparse Column Fields**

- A row may associate a large number of columns but contains values in few column fields
- Similarly, many column fields may not have data. Columns are logically grouped into column families. Column-family data stores are then similar to sparse matrix data

**Characteristics of Columnar Family Data Store** 

- Very high performance and scalability,
- Moderate level of flexibility and
- Lower complexity when compared to the object and graph databases
- No optimization for Join

### **Advantages of column stores are:**

- Scalability:
- Partitionability:
- **Availability**
- Tree-like columnar structure
- Adding new data at ease
- Querying all the field values in a column in a family

#### **BigTable Data Store**

- 1. Massively scalable NoSQL BigTable scales up to 100s of petabytes.
- 2. Integrates easily with Hadoop and Hadoop compatible systems.

#### **BigTable Data Store**

- Example 3.7:
- Column fields which have keys to access a field not only by row ID and Column ID but also include the timestamp and attributes in a row
- Example shows the column-keys for accessing column fields of a column .

### Hive Columnar (RC) file-format records

- Used for querying
- RC is the best choice for intermediate tables for fast column-family store in **HDFS** with Hive
- Serializability of RC table column data is the advantage. RC file is DeSerializable into column data.

### Example 3.8

• The values in each column are the records in file for each row group. Each row-group data is like a column of records which stores in the RC file.

### **ORC File Formats**

- An ORC (Optimized Row Columnar) file consists of row-group data called stripes
- ORC enables concurrent reads of the same file using separate RecordReaders.
- Metadata store uses Protocol Buffers for addition and removal of fields.1

#### **ORC File Formats**

- ORC is an intelligent Big Data file format for HDFS and Hive.
- An ORC file stores a collections of rows as a row-group. Each row-group data store in columnar format. This enables parallel processing of multiple row-groups in an HDFS cluster. cluster.

2019 "Big Data Analytics ", Ch.03 L04: NoSQL Big Data..., MongoDB, Cassandra -Hill Higher Edu. India

#### **ORC File Formats**

- ORC is an intelligent Big Data file format for HDFS and Hive.
- An ORC file stores a collections of rows as a row-group.
- Each row-group data store in columnar format. This enables parallel processing of multiple row-groups in an HDFS cluster.

## **Parquet nested hierarchical columnar-storage**

• Nesting sequence is the table, row group, column chunk and chunk page. Apache Parquet file is columnarfamily store file

• .

## **Parquet nested hierarchical columnar-storage**

• Apache Spark SQL executes user defined functions (UDFs) which query the Parquet file columns (Section 5.2.1.3). A programmer writes the codes for an UDF and creates the processing function for big long queries.

## **Parquet nested hierarchical columnar-storage**

• A programmer writes the codes for an UDF and creates the processing function for big long queries.

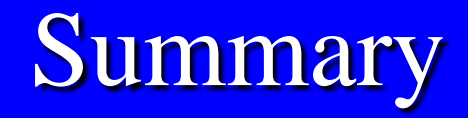

#### We learnt :

- Features of Columnar Data Store
- BigTable
- RC
- ORC and
- Parquet data stores

### End of Lesson 4 on **Column family, RC, ORC, Parquet and Tabular Data Stores**